**VIRTUAL** 

้บริษัท ฝึกอบรมและสัมมนาธรรมนิติ จำกัด

้จัดอบรมหลักสูตรออนไลน์ <mark>ผ่าน</mark> (

### **สงวนลิขสิทธิ์ 21/8213/2Z**

**CPA นับชั วโมงแบบไม่เป็นทางการได้ ่**

\*เงื่ อนไขตามที่ สภาวิชาชีพบัญชีกําหนด

หัวข้อสัมมนา

# **5 ภาษีและมาตรฐาน** Update… **การรายงานทางการเงินที่สำคัญ**

# **สำหรับผู้สอบบัญชีภาษีอากรและนักบัญชี**

### **อาจารย์รุจิรัตน์ปาลีพัฒน์สกุล**

#### **อดีต**

- คณะกรรมการสภาอุตสาหกรรมจังหวัดลําพูน
- คณะกรรมการ สมาคมการค้าผู้ประกอบการผลิตเครื่องจักร
- ที่ปรึกษาโครงการ ยกระดับกระบวนการผลิต

มหาวิทยาลัยเชียงใหม่

#### **ปัจจุบัน**

- ผู้เชี่ยวชาณการจัดทำบัณชีและที่ปรึกษาบริษัทเอกชนชั้นนำ
- อาจารย์ประจําสาขาการบัญชีคณะบัญชีมหาวิทยาลัยเอกชน

- Forensic Accounting Certificate

### **และวิทยากรผู้ทรงคุณวุฒิ**

### **วันพฤหัสบดีที่ 15 ก.ย. 2565** กำหนดการสัมมนา

(เวลา 09.00 - 16.30 น.)

## **วันศุกร์ที่ 16 ก.ย. 2565**

(เวลา 09.00 - 17.00 น.)

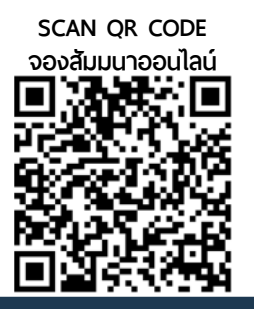

#### **สัมมนาวันที่ 1 : วันพฤหัสบดีที่ 15 กันยายน 2565 (เวลา 09.00 - 16.30 น.)**

- **บรรยายโดย... Update มาตรฐานการบัญชีและมาตรฐานการรายงานทางการเงินที่สำคัญ 1. มาตรฐานการบัญชีและมาตรฐานการรายงานทางการเงินที่ต้องทราบ**
	- **1.1 กรอบแนวคิดสำหรับมาตรฐานการรายงานทางการเงิน**
	- **1.2 Update มาตรฐานการบัญชีและมาตรฐานการรายงาน ทางการเงินสำหรับกิจการ PAEs และ NPAEs ที่ใช้ในปัจจุบัน**
	- **1.3 ทิศทางการปรับใช้มาตรฐาน NPAEs ในอนาคต**
	- **1.4 สรุปประกาศและข้อกำหนดเพิ่มเติมมาตรฐานบัญชีและมาตรการรายงานทางการเงินในรอบปีที่ผ่านมา**

**ZOOM** 

- **2. เจาะปัญหาและแนวทางแก้ไขเมื่อจัดทำบัญชีผิดพลาด**
- **3. คุณธรรม จริยธรรมหรือจรรยาบรรณของผู้ประกอบวิชาชีพบัญชีและผู้ตรวจสอบและรับรองบัญชี**

#### **สัมมนาวันที่ 2 : วันศุกร์ที่ 16 กันยายน 2565 (เวลา 09.00 - 17.00 น.)**

**Update ภาษีอากร**

- **ภาษีเงินได้นิติบุคคล**
- **1. Update ภาษีเงินได้นิติบุคคลตามกฎหมายใหม่และสิทธิประโยชน์ทางภาษี** - การได้สิทธิประโยชน์ 1 เท่า, 1.5 เท่า, 2 เท่า
- **2. การรับรู้รายได้ ค่าใช้จ่าย** - รายจ่ายต้องห้ามที่สามารถลงรายจ่ายได้แต่มีเงื่อนไข - รายจ่ายต้องห้ามที่ไม่สามารถลงรายจ่ายได้
- **3. การปรับปรุงกำไรสุทธิทางบัญชีให้เป็นกำไรสุทธิทางภาษี**
- **4. การยื่นแบบ ภ.ง.ด.50, ภ.ง.ด.51 ตามหลักเกณฑ์ของสรรพากร**
- การยื่นแบบด้วยระบบ e-Filing ของสรรพากร การใช้สิทธิขาดทุนสะสม
- **ภาษีมูลค่าเพิ่ม**
- **1. Update กฎหมายภาษีมูลค่าเพิ่ม**
- **2. กิจการที่ต้องเสียภาษีมูลค่าเพิ่ม**
- **3. กิจการที่ได้รับยกเว้นไม่ต้องเสียภาษีมูลค่าเพิ่ม** - กิจการใดบ้างที่ได้รับยกเว้นแต่สามารถเข้าระบบ VAT ได้
- **4. ฐานในการเสียภาษีมูลค่าเพิ่มและการยกเว้น**
- **5. การออกใบกำกับภาษีและเอกสารที่เกี่ยวข้องและการจัดทำรายงานภาษีมูลค่าเพิ่ม** - การจัดทำ e-Tax Invoice, e-Receipt
	- วิธีการลงรายงานภาษีมูลค่าเพิ่มทั้งในกรณี VAT 7% 0%และยกเว้น
- **6. การขอคืนภาษีมูลค่าเพิ่ม**
	- **7. วิธีการตรวจสอบภาษีมูลค่าเพิ่มของเจ้าหน้าที่สรรพากร**
- **ภาษีธุรกิจเฉพาะ ภาษีเงินได้หัก ณ ที่จ่าย อากรแสตมป์**
- **1. Update กฎหมายใหม่สำหรับภาษีธุรกิจเฉพาะ ภาษีเงินได้หักณที่จ่ายอากรแสตมป์**
- **2. การนำส่งภาษีหัก ณ ที่จ่าย ภาษีธุรกิจเฉพาะและอากรแสตมป์**
- **3. การยกเว้นไม่ต้องหักภาษีณ ที่จ่าย ภาษีธุรกิจเฉพาะและอากรแสตมป์**
- **4. บทกำหนดโทษกรณีไม่นำส่ง นำส่งไม่ถูกต้อง หรือนำส่งขาดหรือไม่ติดอากรแสตมป์**

สมาชิก (Tax, HR) ท่านละ 2,500 + VAT 175 = 2,675 บาท บุคคลทั่วไปท่านละ  $3,000 + \text{VAT } 210$  =  $3,210$  บาท **\*รับชำระเงินผ่านระบบ QR CODE หรือโอนเงินผ่านธนาคารเท่านั้น**

สำรองที่นั่งออนไลน์ที่ [www.dst.co.th](http://www.dst.co.th) โทรศัพท์ 02-555-0700 กด 1, 02-587-6860-64

อัตราคาสัมมนา

วิตราค่าสัมมนา

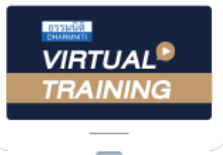

้บริษัท ฝึกอบรมและสัมมนาธรรมนิติ จำกัด

้จัดอบรมหลักสตรออนไลน์ <mark>ผ่าน ค</mark>า zoom

### ผู้สอบบัญชีรับอนุญาต นับชั่วโมงแบบไม่เป็นทางการได้

(เงื่อนไขเป็นไปตามที่สภาวิชาชีพฯ กําหนด)

## <u>ขั้นตอน</u>การสมัครและเข้าใช้งาน

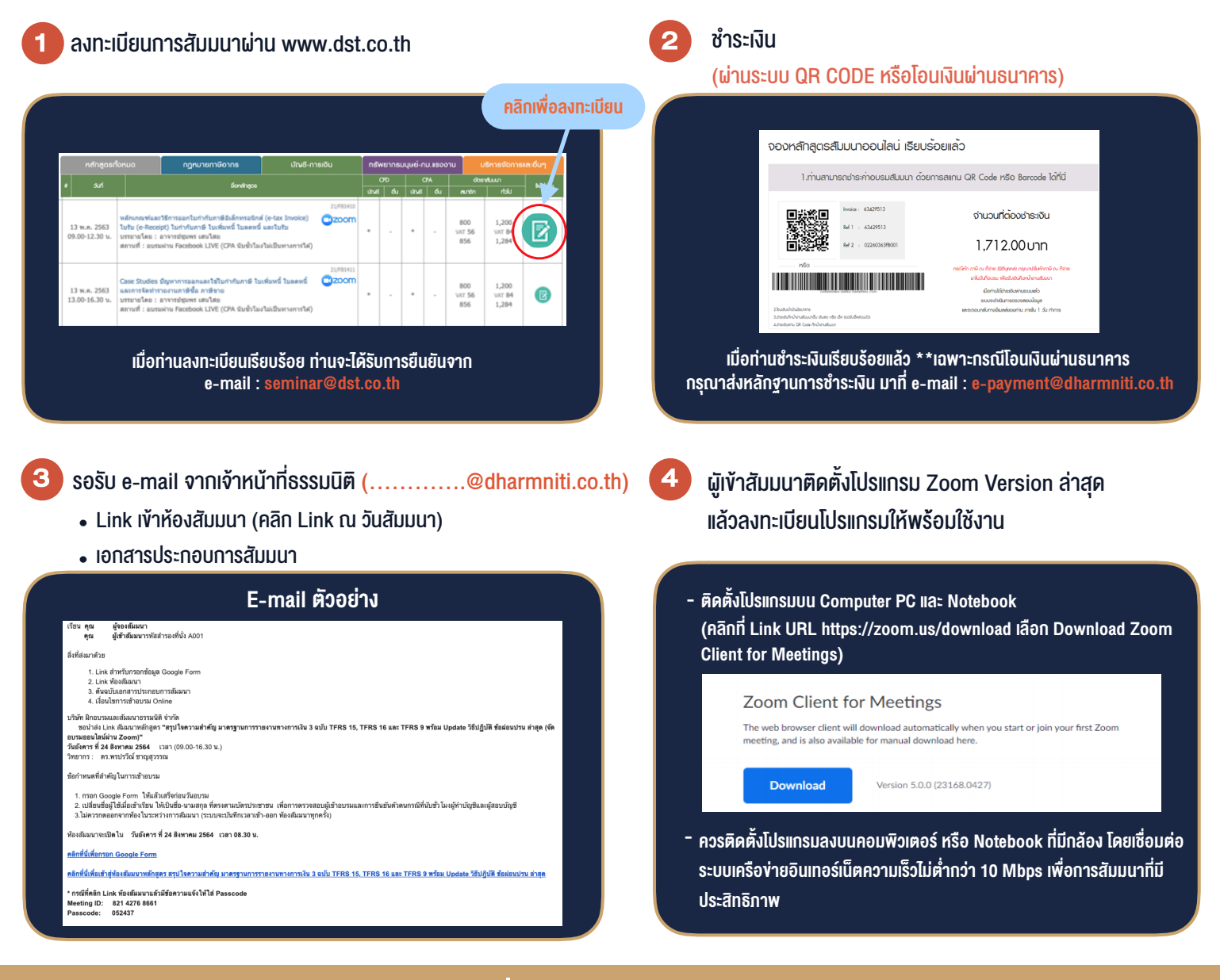

### เงื่อนไขการเขาอบรม

- 1. กำหนดจำนวนผูเขาสัมมนา 1 ทาน / 1 User
- 2. ผูเขาสัมมนาตองเขาหองสัมมนากอนเวลาที่ระบุไวอยางนอย 20 นาที
- 3. ผูเขาสัมมนาตองตั้งชื่อบัญชี ZOOM เปนชื่อ-นามสกุลจริง ดวยภาษาไทยใหตรงตามบัตรประชาชน
- 4. ผูเขาสัมมนาสามารถกดปุมยกมือ (Rise Hand) พิมพ์ข้อคำถามผ่ามช่องทางแชทได้ในระหว่างการอบรม
- 5. หนังสือรับรองจะจัดสงใหทาง e-mail ภายใน 1 วันทำการ หลังเสร็จสิ้นการอบรม
- 6. เมื่อทานชำระเงินบริษัทฯจะสง Link การเขาสัมมนาและไฟลเอกสาร ้ล่วงหน้า 3 วันทำการก่อนวันสัมมนา โดยทางบริษัทฯ ขอสงวนสิทธิ์ ในการยกเลิกและคืนเงินทุกกรณี

#### - ห้ามบันทึกภาพ วีดีโอ แชร์ หรือนำไปเผยแพร่ (สงวนลิขสิทธิ์) -

**สํารองที่นั่งออนไลน์ที่ www.dst.co.th Call center 02-555-0700 กด 1 ,02-587-6860-4**